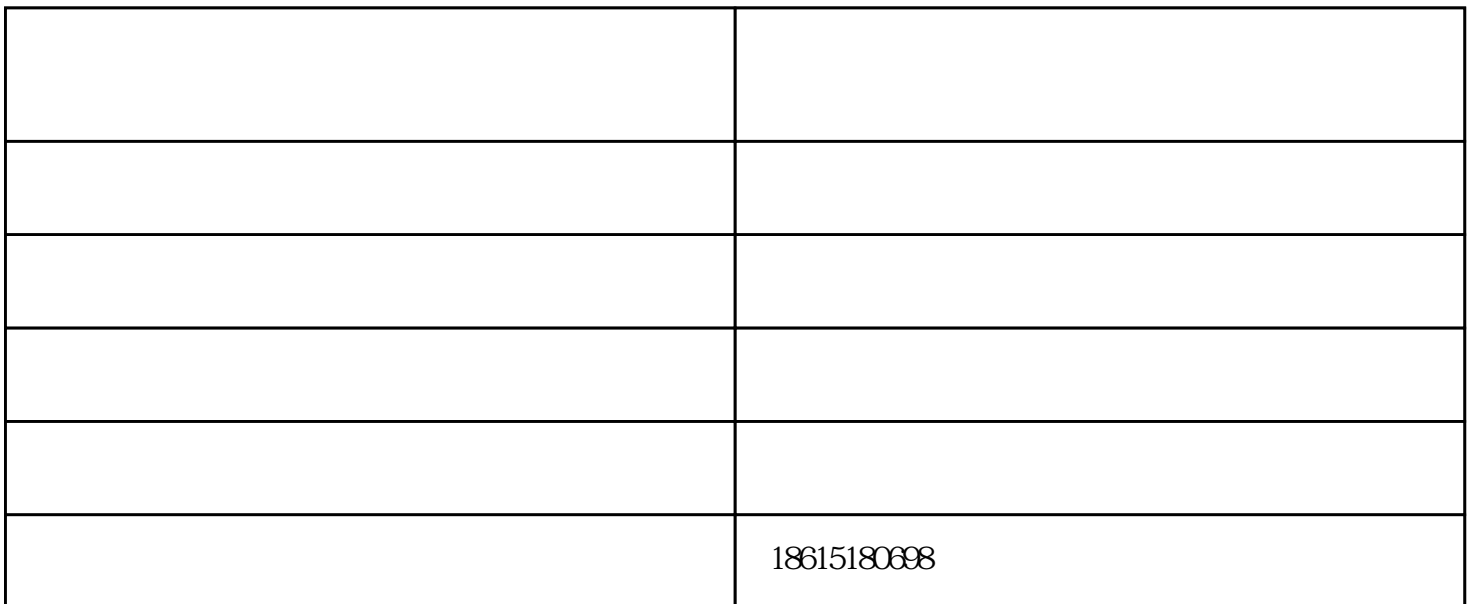

 $\lambda$  and  $\lambda$  and  $\lambda$  and  $\lambda$  and  $\lambda$  $- /$ 

专业制造商用净水设备 ,为您提供高质量低价格,高性价比的商用净水设备采购,批发.滤中

滤商用净水设备,为您提供所有招投标项目所需要的一切支持和帮助.

商务净水器—安装流程规范

 $0.0001$ um  $0.02-0.4$ um  $0.4$  1um

1.  $2.$  $3.$  $\frac{1}{2}$ , where  $\frac{1}{2}$ 

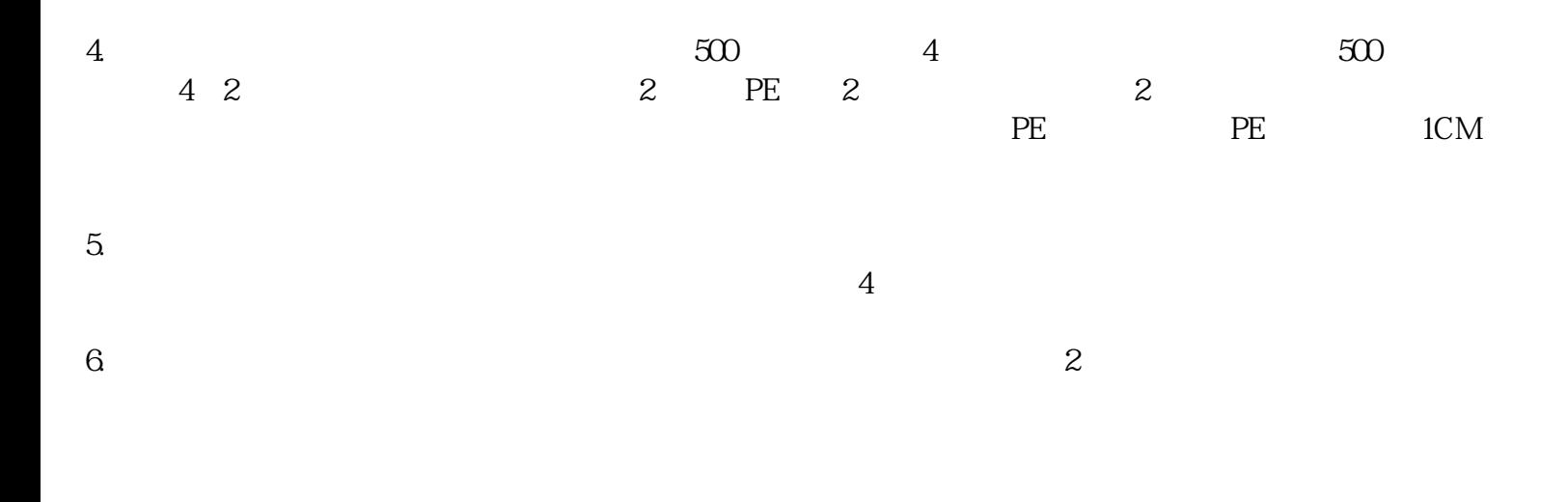

齐河校园净水机安装,中央净水解决方案-济南水密码优质商品由济南水密码环保科技有限公司提供。济

## www.tynsmm.com